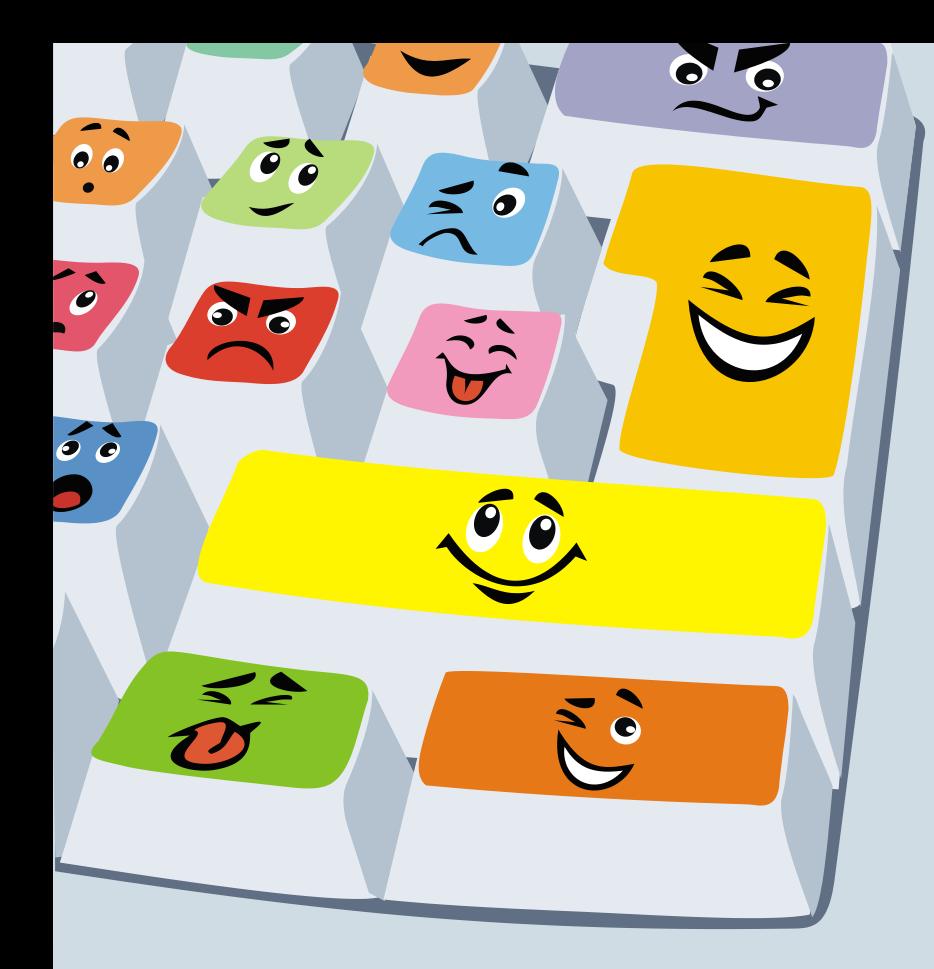

# **Классный час «Компьютер в жизни человека»**

Подготовила Фомина Т.В., учитель ГБОУ СОШ №17 г.Сызрани

## Создание компьютеров

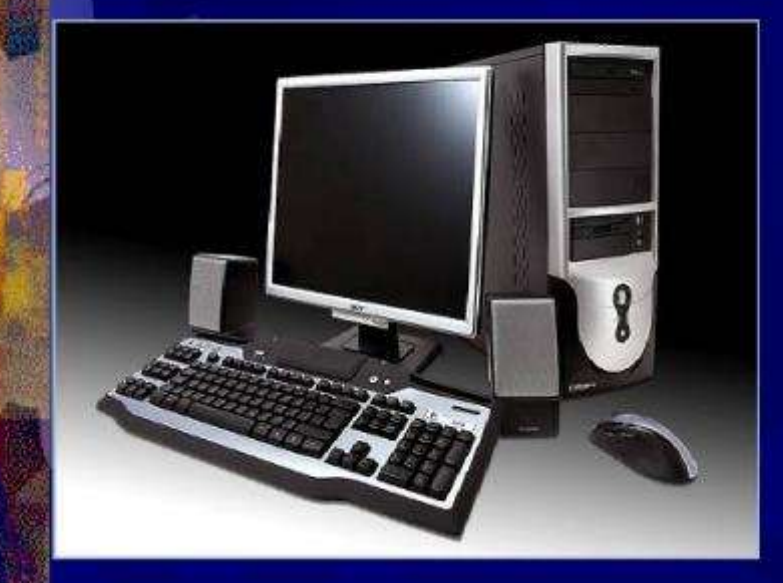

 $E_{SC}$ 

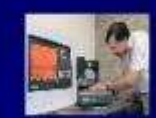

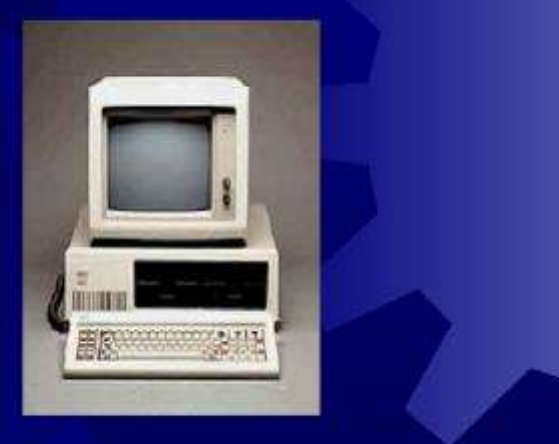

219

 $Alt$ 

- **В 1965** году была выпущена первая модель одного из самых распространенных компьютеров того времени PDP-8.
- **В 1971** был выпущен первый четырехбитный микропроцессор Intel-4004
- **В 1973** году на свет появился первый восьмибитный микропроцессор Intel-8008. Архитектурно он был похож на Intel-4004.
- **В 1975** году Генри Эдвард Робертс создает первый микрокомпьютер «Альтаир» на базе процессора Intel-8008. Первым языком программирования для «Альтаир» «Altair BASIC» - интерпретатор языка «Бейсик».

• **В 1981** году – корпорацией IBM был создан первый персональный компьютер, который стал родоначальником всех современных компьютеров. Это была модель IBM PC 5150

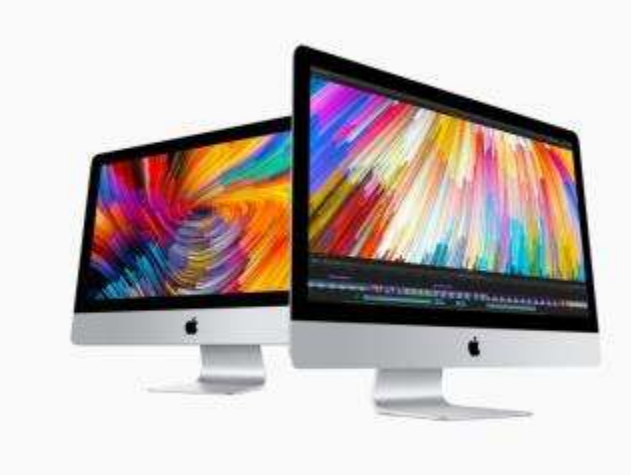

- Почта, общение по Интернету
- Избегание живого общения
- Игры
- Ухудшение зрения
- Обучающие программы
- Искривление осанки
- Подготовка материала к урокам
- Множество агрессивных игр
- Библиотека на дому
- Не знаком с настоящей библиотекой
- Полезная информация
- Ошибочная информация
- Сочинение музыки, стихов
- Вредное излучение
- Рисование
- Пользование решебниками

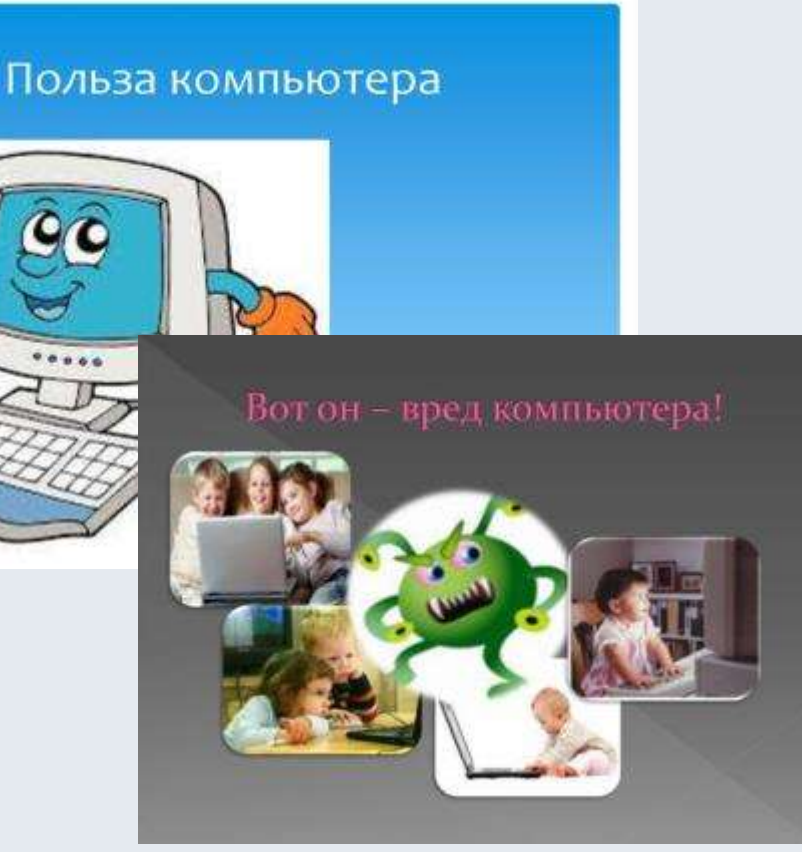

# Давайте проверим

## **«За»**

- Почта, общение по Интернету
- Игры
- Обучающие программы
- Подготовка материала к урокам
- Библиотека на дому
- Полезная информация
- Сочинение музыки, стихов
- Рисование

## **«Против»**

- Избегание живого общения
- Ухудшение зрения
- Искривление осанки
- Множество агрессивных игр
- Не знаком с настоящей библиотекой
- Ошибочная информация
- Вредное излучение
- Пользование решебниками

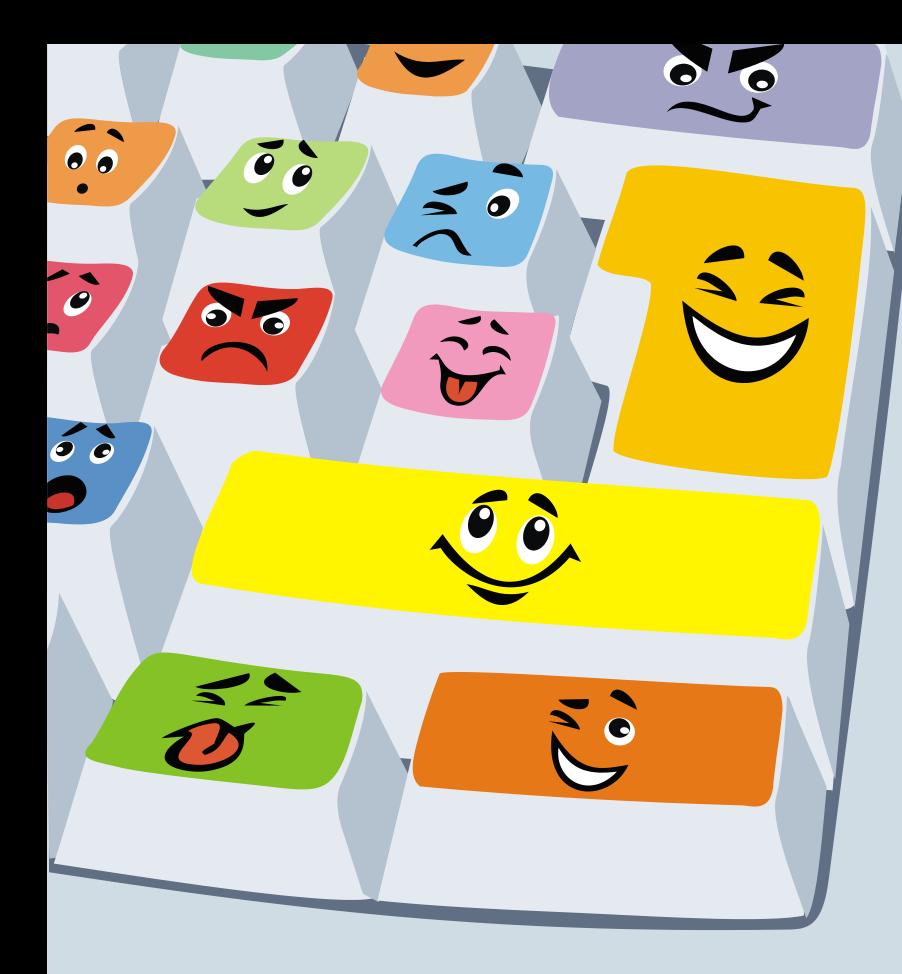

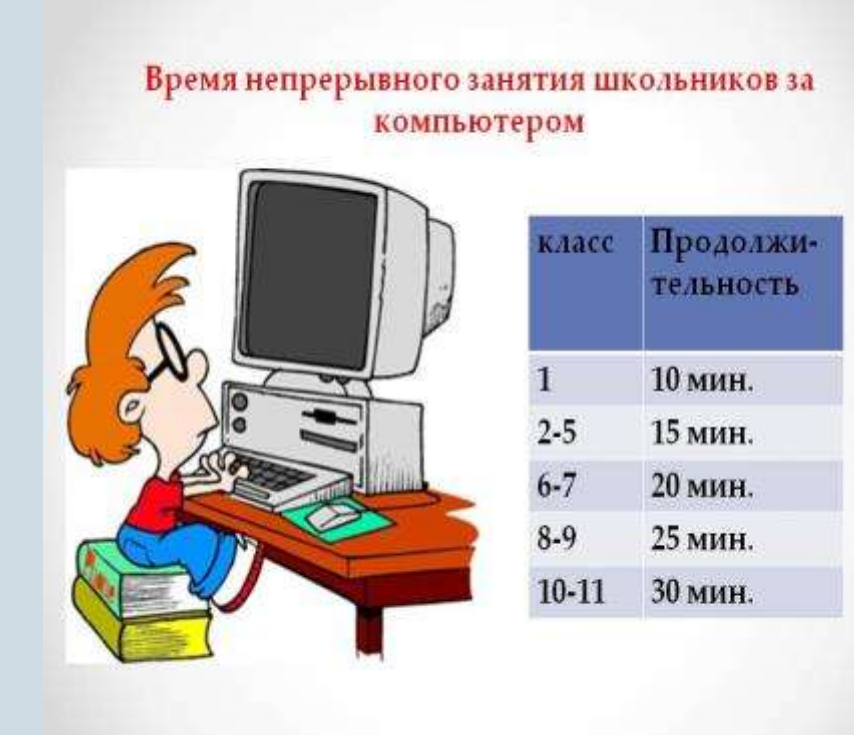

#### <u>ВИДЕОУРОК. ПРАВИЛА РАБОТЫ ЗА</u> **КОМПЬЮТЕРОМ**

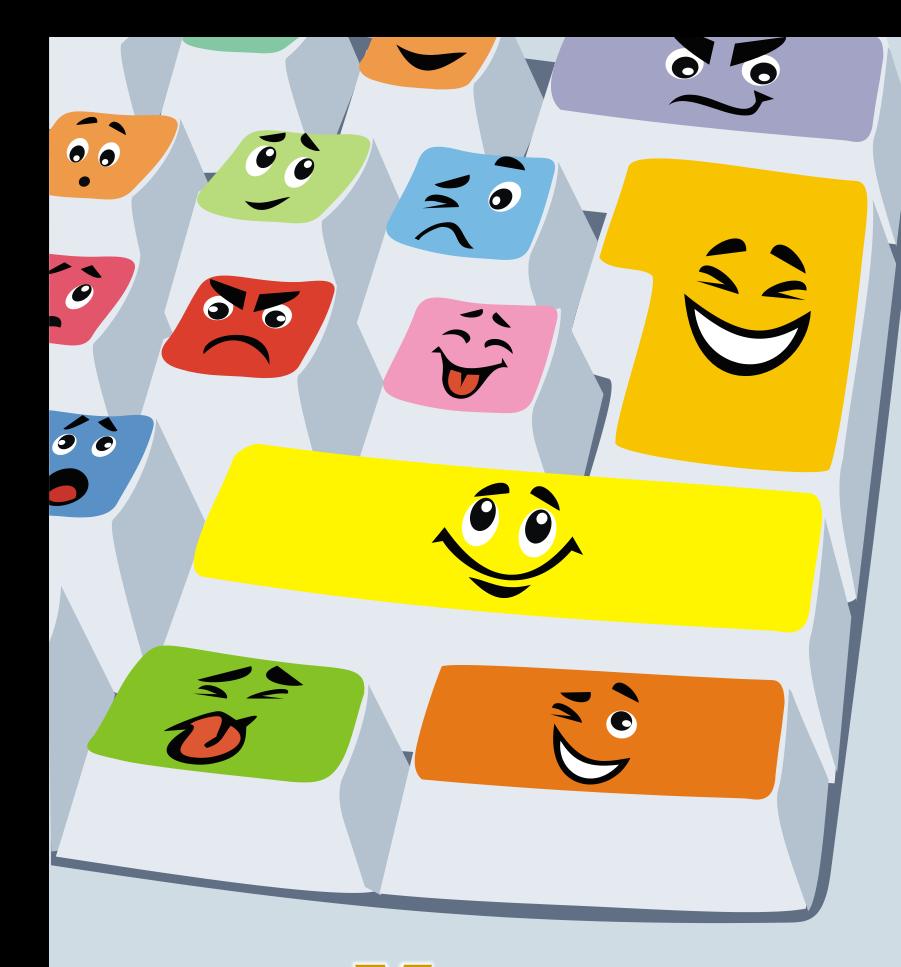

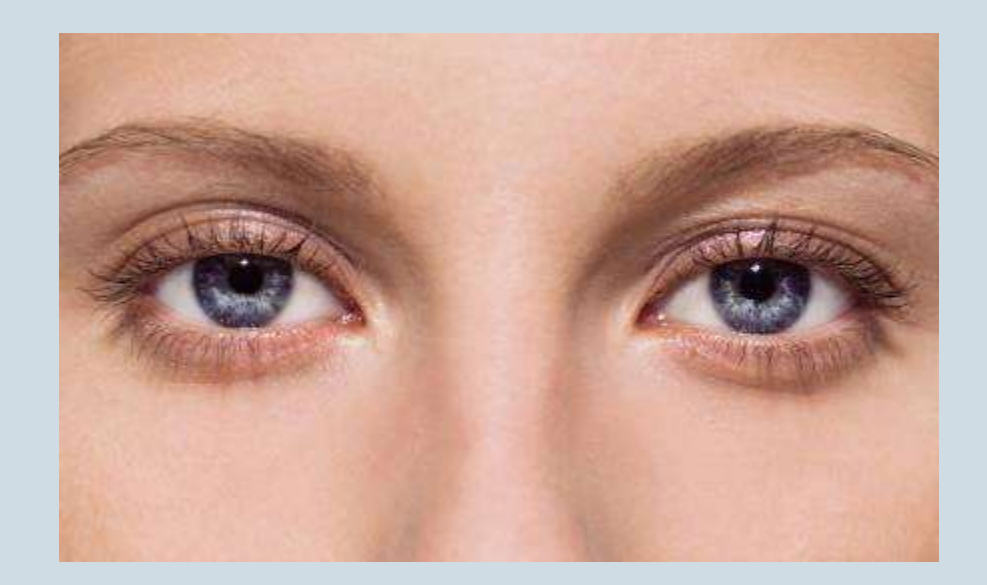

# .[Упражнения для глаз](videoplayback.mp4)  [\(видео\)](videoplayback.mp4)

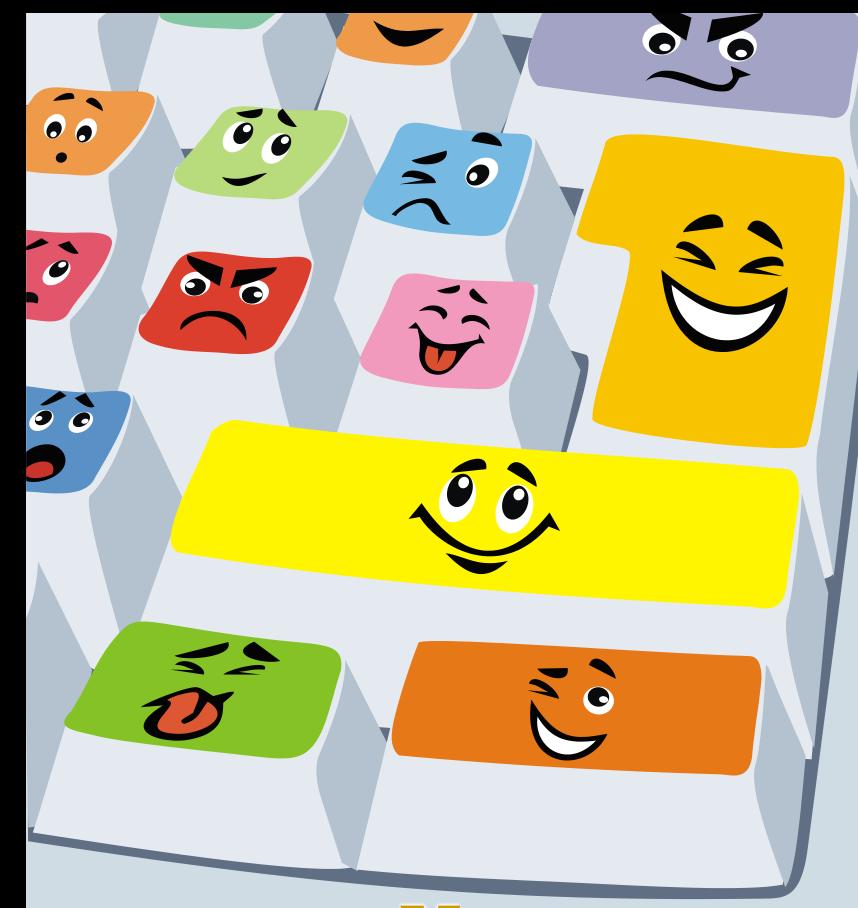

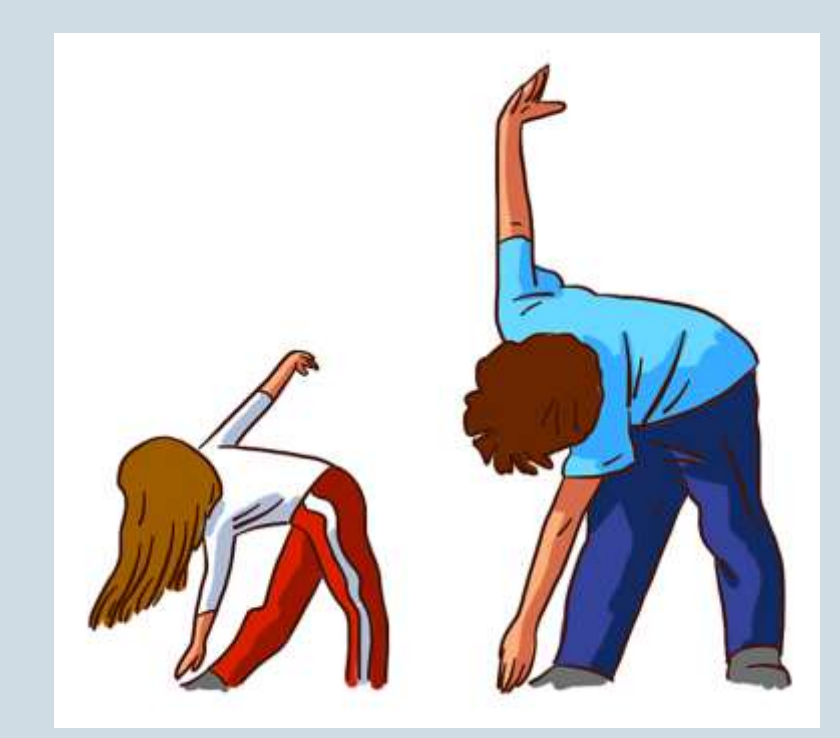

## [Упражнения для спины,](зарядка.mp4)  [шеи, рук](зарядка.mp4)[\(видео\)](зарядка.mp4)

### Проведение анкеты «Есть ли у вас компьютерная зависимость?»

Результаты анкеты

- **От 8 до 12 баллов**: норма
- **От 13 до 18 баллов**: пока зависимости нет, но стоит обратить пристальное внимание на свои занятия.
- **От 19 до 24 баллов**: компьютерная зависимость, необходимо обратиться к психологу.

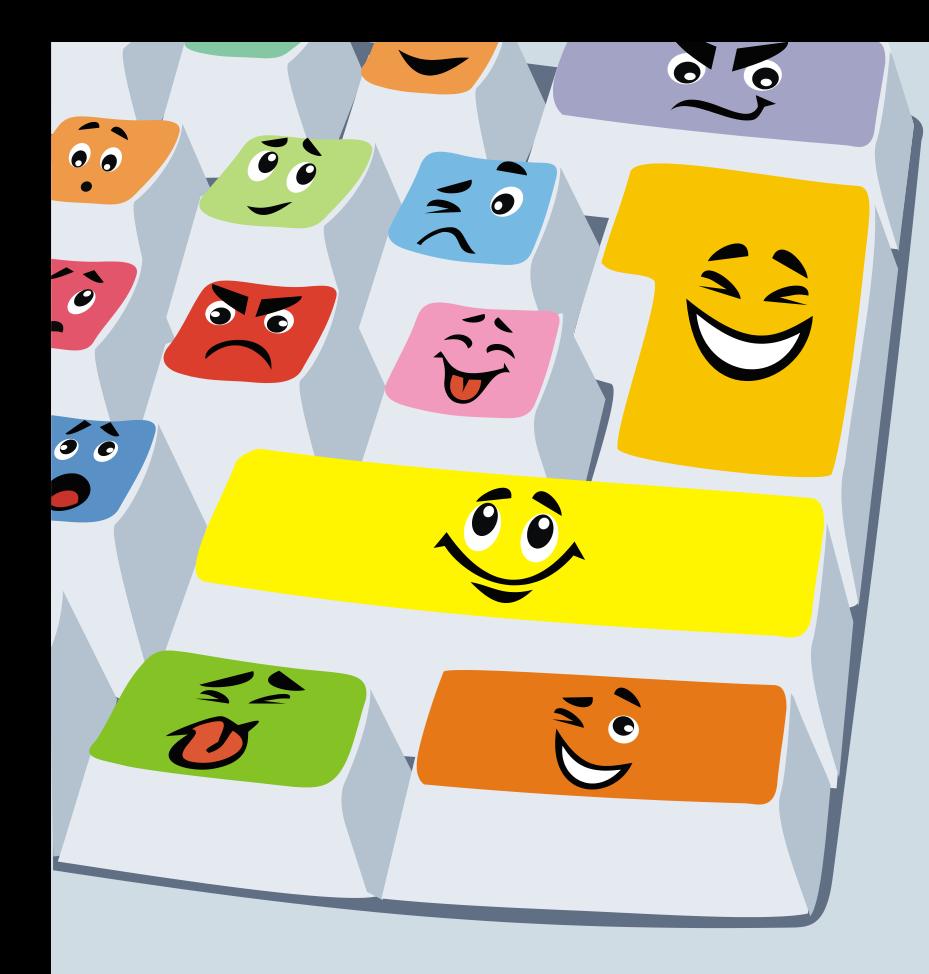

# До новых встреч, друзья!!! 00ff04b18ab37c66cb

C=RU, O=ГБОУ СОШ № 17 г. Сызрани, CN=Фомина Татьяна Владимировна, E=school17\_szr@samara.edu.ru 2022.04.01 10:25:41+04'00'